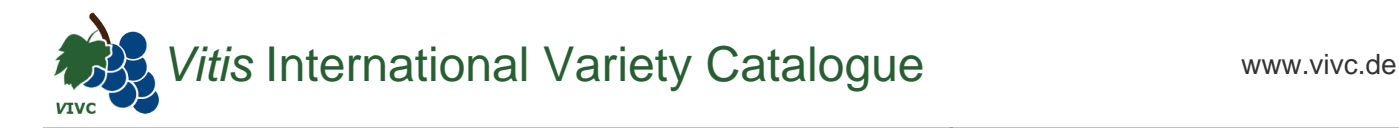

## Passport data

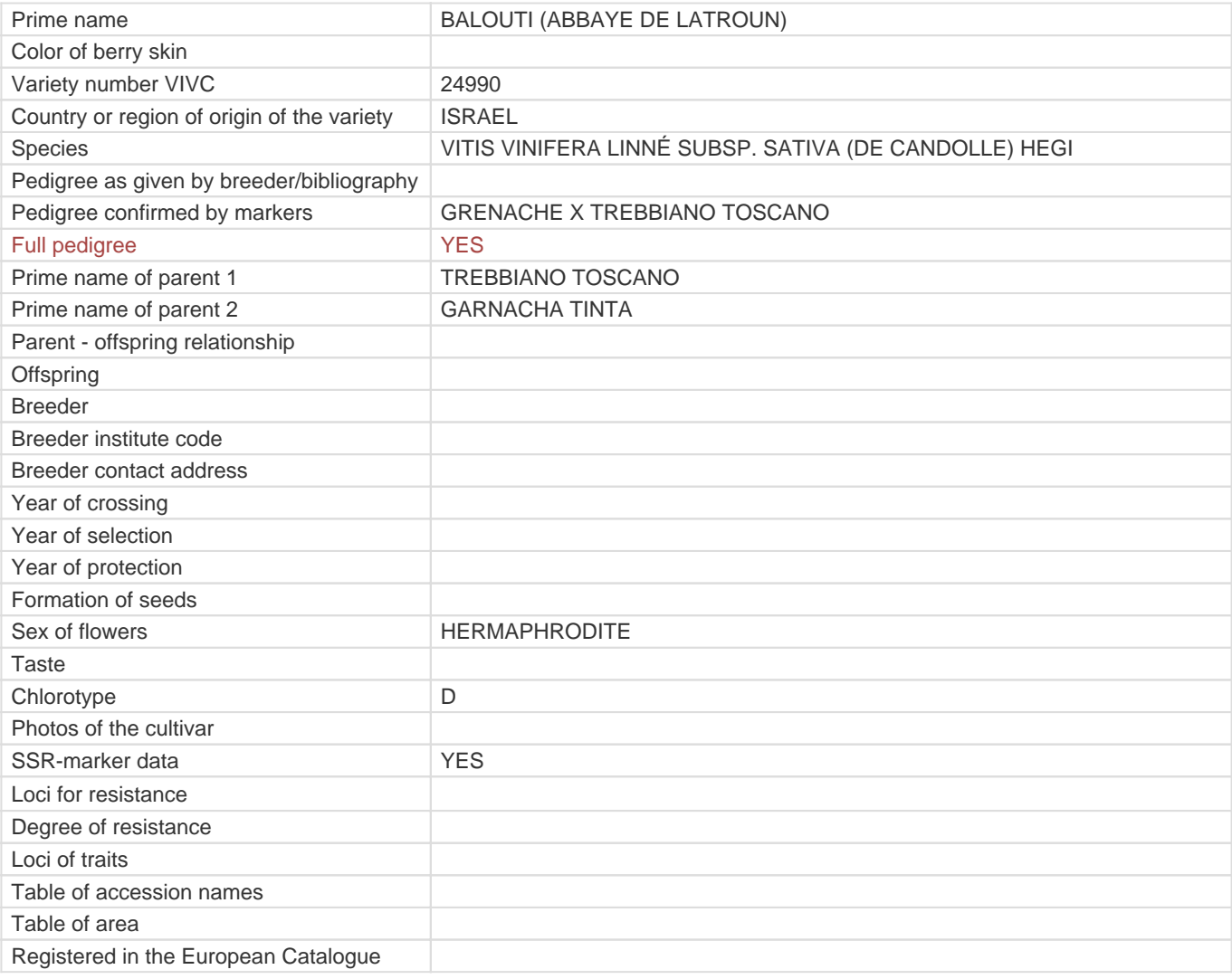

## **Links to:**

- [Bibliography](https://www.vivc.de/index.php?r=literaturverweise%2Fbibliography&LiteraturverweiseSearch[kenn_nr2]=24990&LiteraturverweiseSearch[leitname2]=BALOUTI (ABBAYE DE LATROUN))

- [Bibliography to pedigree confirmed by markers](https://www.vivc.de/index.php?var=24990&r=eva-analysis-mikrosatelliten-abstammungen%2Findex)

- [Remarks to prime names and institute codes](#page--1-0)

## **Utilization**

[TABLE GRAPE](https://www.vivc.de/index.php?SpeciesSearch[utilization22]=table%20grape&r=species%2Futilization)